#### Zeit und Ort

Proseminar (Gruppe 1) Mittwoch, 12:15–13:45, RR 21

#### **Zeitplan**

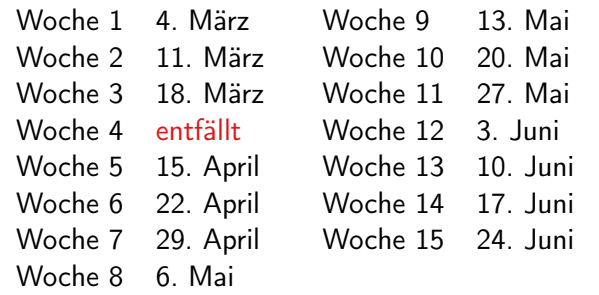

#### die LVA hat immanenten Prüfungscharakter, das heißt es herrscht Anwesenheitspflicht

# Vorlesungsmaterial

Organisation

### Empfohlene Literatur

**1 Norbert Franck, Joachim Stary** Die Technik wissenschaftlichen Arbeitens: Eine praktische Anleitung

GM (Institut für Informatik @ UIBK) Einführung in das Wissenschaftliche Arbe

- 
- 2 W. Schmidt, J. Knappen, H. Partl und I. Hyna LaTeX-Kurzbeschreibung ctan.org/tex-archive/info/german/ [LaTeX2e-Kurzbeschreibung](ctan.org/tex-archive/info/german/LaTeX2e-Kurzbeschreibung)

# 734SIGT

# Online-Lehrmittel

2 Folien und aktuelle Informationen sind auf der LVA-Homepage abrufbar

GM (Institut für Informatik @ UIBK) Einführung in das Wissenschaftliche Arbeiten 31 auch auch 3/1

<span id="page-0-0"></span>Organisation

**3** Üblicherweise sind die Folien vor der LVA online

Evaluierung (1)

Organisation

# Mini-Seminararbeiten

• Es werden Themen aus den Bereichen Logik, theoretischer Informatik und künstliche Intelligenz vergeben, die selbständig auszuarbeiten sind

#### deadline: 27. Mai

- Diese Ausarbeitung (maximal 4 Seiten) muss mit LaTeX erstellt werden
- Die folgenden Kriterien werden zur Evaluierung der Seminararbeit herangezogen:
	- 1 Inhalt und Literaturrecherche

GM (Institut für Informatik @ UIBK) Einführung in das Wissenschaftliche Arbe

- 2 Form
- 3 Zitiertechnik
- 4 LaTeX Sourcecode
- maximal gibt es für diesen Teil 80 Punkte
- $|| \cdot ||$

# <span id="page-1-0"></span>Evaluierung (2)

#### reviews

• Darüberhinaus wird jeder Studierende drei Mini-Seminararbeiten von KollegInnen erhalten, die zu bewerten sind

deadline: 17. Juni

- Diese Bewertungen folgen in der Form den üblichen reviews von Konferenzbeiträgen
- Die folgende Kriterien werden zur Evaluierung der reviews herangezogen:
	- 1 Ausführlichkeit
	- 2 Ausgewogenheit
- maximal gibt es für diesen Teil 20 Punkte

# AWAY NEWSBAND

### Proseminaraufgaben

Jede Woche wird eine Proseminaraufgabe gestellt

 $GM$  (Institut für Informatik @ UIBK) Einführung in das Wissenschaftliche Arbeiten 1988 in Summar 5/1

#### Organisation

#### **VAINA SEP** Beispiel (Beispielthema)

Programmierparadigmen: logische Programmierung

#### Beispiel (Beispielarbeit)

#### 1 Einführungsbeispiel

Ein kurzes Beispiel um zu zeigen wie logische Programmierung funktioniert. Die hier gezeigten Beispiele sind alle in Prolog geschrieben, die erste und immernoch bekannteste logische Programmiersprache.Das typische erste Programm in Prolog ist nicht wie in prozeduralen Programmiersprachen ein Hallo-Welt-Beispiel, sondern eine Datenbasis mit Stammbauminformationen.

Regeln:

 $grandparent(X, Z) : -parent(X, Y)$ , parent $(Y, Z)$ .  $parent(X, Y) : -father(X, Y)$ .  $parent(X, Y) : -mother(X, Y)$ .

Fakten:

 $father(bill, jack).$  mother(mary, jack).  $father(bob, bill)$ . mother(jane, mary).

# Endnote

- 1 Die erreichten Punkte aus den Teilaufgaben werden zusammengezählt und nach dem folgenden Schema in Noten "umgewandelt"
- 2 Zusätzlich wird die aktive Mitarbeit im Proseminar gewertet (mit  $+/- 5$  Punkten)

#### **Notenschlüssel**

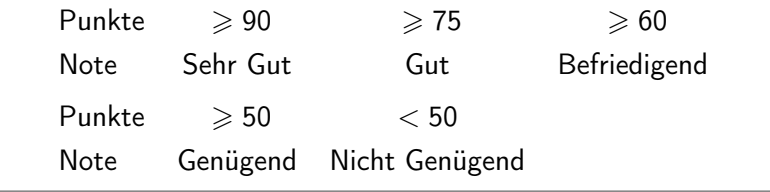

# GM (Institut für Informatik @ UIBK) Einführung in das Wissenschaftliche Arb

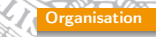

#### Beispiel (Beispielreview)

-------------------------------------------------------------- \*\*\* REVIEW FORM ID: Clemens Degasper \*\*\* SUBMISSION NUMBER: 1 \*\*\* TITLE: Programmierparadigmen: logische Programmierung

- \*\*\* AUTHORS: Clemens Degasper
- \*\*\* PC MEMBER: Georg Moser
- --------------------------------------------------------------

\*\*\* REVIEW

Zusammenfassung: ----------------

**VAINA BEE** 

Dieses Dokument gibt eine Einführung in die logische Programmierung. Zu Beginn des Artikels wird ein Beispielprogramm angeführt, welches eine Datenbasis mit Stammbaumfunktion beschreibt. Das Beispiel wurde mit Hilfe von Prolog programmiert und beinhaltet Regeln, Fakten und Anfragen. Diese Programm-Bestandteile werden im zweiten Kapitel behandelt.

[...]

\*\*\* OVERALL EVALUATION:

\*\*\* 3 strong accept \*\*\* 2 accept \*\*\* 1 weak accept \*\*\* 0 borderline paper \*\*\* -1 weak reject -2 reject \*\*\* -3 strong reject

#### nleitung und Motiv

### Welche Fertigkeiten sollen erworben werden?

#### Lernziele

Grundlegende Kenntnisse zum

- **1** erarbeiten
- 2 verfassen
- 3 formal Gestalten mit LATEX
- 4 präsentieren und
- 5 bewerten
- von wissenschaftlichen Arbeiten

#### **COLLEGE DELLA PRODUCTION** Definition (Erarbeiten)

- Wie wird korrekt (und zeitsparend) nach Literatur zu einem gewissen Thema gesucht?
- Wie kann ich Internetquellen nutzen?

#### **TAKE PARTICLES AT 11.** T. HA

#### GM (Institut für Informatik @ UIBK) Einführung in das Wissenschaftliche Arbe

#### Einleitung und Motivation

# Definition (Formal Gestalten mit LATEX)

Wie gestalte ich die Ausarbeitung mit einem Textverarbeitungsprogramm, bzw. wie gelingt mir die Ausarbeitung mit LATFX?

#### Beispiel

\documentclass[12pt]{article}

\usepackage[ngerman]{babel} \usepackage[T1]{fontenc} \usepackage{amsmath} \title{Programmierparadigmen: logische Programmierung } \author{Clemens Degasper}

\begin{document}

#### [...]

\end{document}

# Einleitung

# Einleitung und Motivation

### Beispiel

• Thema: logische Programming

GM (Institut für Informatik @ UIBK) Einführung in das Wissenschaftliche Arbe

• suchen Sie dazu Literatur

#### Definition (Verfassen)

- Wie kann ich die gefundenen Ergebnisse wiedergeben?
- Wie vermeide ich Plagiate?
- Wie wird die Wiedergabe verständlich?
- Wie zitiere ich richtig?

#### $2701$ GY $\%$

# Beispiel (Fortsetzung)

- Das Thema bezieht sich auf ein Programmierparadigma; es existiert eine dezidierte Vorlesung dazu
- Wie fasse ich den Inhalt dieser LVA knapp (etwa auf 4 Seiten) verständlich zusammen?

#### Definition (Präsentieren)

- Wie bereite ich das schriftliche Material für einen Vortrag auf?
- Wie halte ich einen solchen Vortrag?
- Wie bereite ich mich auf Fragen nach dem Vortrag vor?

# Beispiel (Fortsetzung)

Wie spreche ich in 15 Minuten, über furchtbar komplizierte technische Protokolle, die ich nach zwei durchgearbeiteten Nächten immer noch nicht wirklich verstanden habe, ohne dass ich meine ZuhörerInnen ins Koma versetze?

#### **JAN STARTED**

#### Definition (Bewertung)

- Ist die mir vorliegende Arbeit verständlich?
- Ist die Arbeit richtig?
- Ist die Arbeit abgeschrieben oder selbst verfasst?

GM (Institut für Informatik @ UIBK) Einführung in das Wissenschaftliche Arbe

#### Proseminaraufgaben

# [Prosem](#page-1-0)inaraufgaben (für den 11. März)

- Finden und lesen Sie den Text "Computation Takes Time, But How Much?" von R. Wilhelm und D. Grund, Communications of the ACM, Vol. 57, No. 2.
	- **1 Geben Sie eine kurze Zusammenfassung des Textes.**
	- 2 Ist der Text, mit den Kenntnissen im 4. Semester Informatik, verständlich?
	- 3 Wird zitiert? Wenn ja, wie?
- Finden und lesen Sie den Text "Does the Internet Make Us Stupid" von Hermann Maurer, CACM, Vol 58, No. 1
	- <sup>1</sup> Geben Sie eine kurze Zusammenfassung des Textes.
	- 2 Ist der Text, mit den Kenntnissen im 4. Semester Informatik, verständlich?
	- 3 Wird zitiert? Wenn ja, wie?
- Stellen Sie die beiden Textsorten gegenüber und finden Sie mindestens drei Unterschiede.

# Inhalte der Lehrveranstaltung

#### Erarbeiten und Verstehen von Texten

Textverständnis, Literaturrecherche, Recherchen im Internet, richtig zitieren, Wissenschaftliches Arbeiten in der Praxis

# Form und Struktur einer Arbeit

Textsorten: Seminar, Bachelor- und Masterarbeiten, Thema analysieren und in Form bringen

# **LAT<sub>F</sub>X**

Eingabefile, Setzen von Text, bzw. von Bildern, Setzen von mathematischen Formeln, Seitenaufbau, Schriften, Spezialfälle

#### **THE SETTY AND RESPIRENT RESPIRE**

#### Bewertung, Prüfung und Präsentation von Arbeiten

Bewerten von anderen Arbeiten, Das review System in der Informatik, Präsentieren: eine Einführung

GM (Institut für Informatik @ UIBK) Einführung in das Wissenschaftliche Arbeiten 14/1

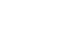